Browser Password Dump Crack PC/Windows [Updated] 2022

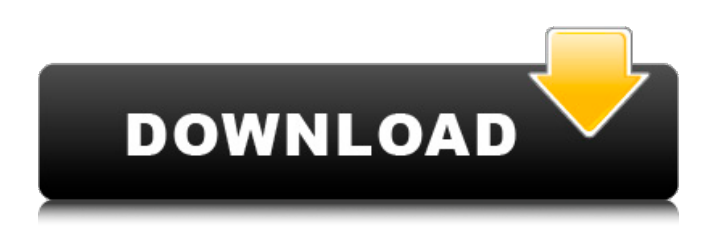

#### **Browser Password Dump**

Have you ever imagined what the web browsers remember your passwords? People who have been using the Internet for a long time probably won't be able to answer that question without thinking of some scripts that can be used to search for the saved passwords. Unfortunately, web browser password dumps that are available in the Web don't always work because of the fact that they focus on the active web browser sessions, not on the ones used by other applications. Don't wait any more to know which passwords are saved in your web browser! Browser Password Dump Download Link: System Requirements: Minimum: - Windows XP - A full-fledged version of Internet Explorer, Google Chrome, Mozilla Firefox, Opera, Safari and Comodo. -Registered version of the tool. - 1 GB RAM. - At least 50 MB of free disk space. - Internet connection Recommended: - Windows Vista or Windows 7 - Any web browser. - Windows 7 SP1 or Windows 8 Installation: Upon purchase, you will receive an e-mail with instructions on how to download a Microsoft.exe file, to be run without the need of additional installations. Disclaimer: We are not responsible for any damage that may occur while downloading the program. Softpedia does not endorse it or its contents. Program Features: The program supports Internet Explorer, Google Chrome, Mozilla Firefox, Opera, Safari and Comodo. It automatically fetches web browser passwords saved in Internet Explorer, Google Chrome, Opera, Safari and Comodo. It shows the list with all user names and passwords and the corresponding URL. It supports the use of Internet Explorer, Google Chrome, Mozilla Firefox, Opera, Safari and Comodo. It supports the use of Internet Explorer, Google Chrome, Opera, Safari and Comodo. It can backup (export) all user names and passwords to a file. Screenshots: Comments on Browser Password Dump Comments for Browser Password Dump I simply want to tell you that I am very new to blogs and certainly loved this web site. Almost certainly I'm planning to bookmark your website. You definitely have excellent articles. Cheers for revealing your web-site. I simply want to tell you that I am new to

#### **Browser Password Dump Crack License Key**

Remove search bar and navigation bars from the desktop Windows 7 provides a great looking desktop for users, but one with a lot of useless menus. With this application you can hide the menu bar, close the search bar and remove the window title bar, making the desktop look cleaner than ever! The desktop contains many shortcuts to applications and other folders. Normally these are displayed on the taskbar and on the desktop. You can now hide them, so you see a cleaner desktop! Features: - Allows you to customize the look and feel of your desktop - Hide the menu bar, search bar and close the window title bar - Remove the window controls - Customize the desktop background and wallpapers - Remove the shut down, log off, and restart controls from

the desktop - Make your desktop look like Windows 7 - Hide the taskbar - Improve the browsing experience by hiding navigations back, forward, home, and bookmark buttons - Hide the shutdown, restart and log off options from the start menu - Combine your favorite shortcuts and folder to the desktop How to use Browser Cheat Sheet: 1. Download Browser Cheat Sheet

2. Run the software 3. It will take a moment to load 4. After the page is loaded you will want to open your browser so you can see the cheatsheet For further help, check out the websites below 5. Done!! Website: Mirror: Reflective mirrors can be used to bounce an oncoming light back in the direction of the light's origin. Reflections tend to be less intense, which is good for camera sensors, but... Website: Mirror: Electronically generated cover art is much more common these days but it's not always accepted as a substitute for an artist who created the artwork. If you have... Solution: While it is not normally possible to disable the root account directly in Windows Server 2008, you can use the psexec.exe utility to remotely disable the root account from 09e8f5149f

## **Browser Password Dump Crack + [April-2022]**

The browser password dump console tool can be used to retrieve the login information of all browser accounts saved in the web browsers Internet Explorer (IE), Mozilla Firefox, Safari, Google Chrome and Opera. The tool simply and rapidly shows the login information for all browsers and accounts, without having to open each one to view the information. To use this program, simply download and install the software from here and open a console with admin access. You will need to be in admin on windows and use shell in Mac, run the program "Browser Password Dump" in your terminal application. This software will automatically search all your web browsers for saved passwords. Developer Notes: The PasswordDump application is a standalone Batch File. Using this, you can dump every browser's login information to file, dump all browser's login information into the standard output to STDOUT\_OUTPUT, or dump all browser's login information into a text file. If the program is used from default Console Window, it will read the web browsers.url file and dump the browser's login information into the TMP file.A liquid crystal display using a mode of a ferroelectric liquid crystal or a nematic liquid crystal has been made into a product. In contrast to the existing liquid crystal display system in which the direction of axis of the liquid crystal and that of the substrate are aligned at right angles to each other in the display, a display system which is called a supertwisted system (hereinafter referred to as STN system) has been developed in which the direction of axis of the liquid crystal and that of the substrate are aligned at an angle of 90 degrees, 180 degrees or more to each other. On the other hand, a liquid crystal display device of the STN system is being developed by, for example, T. J. Scheffer and J. Nehring, Applied Physics Letters, Vol. 45, pp. 593-595 (1984), which is constructed by placing two glass substrates with a polyimide film or the like provided therebetween, and liquid crystal is sealed between the substrates. Since a liquid crystal display panel of the STN system is constituted as described above, the value of the rotational viscosity of the liquid crystal is higher than that of the TN system (twist nematic system) or the SBE system (bistable twisted nematic system), and the temperature dependence of the viscosity of the liquid crystal is large. Accordingly, in the STN system

### **What's New in the Browser Password Dump?**

A tool to get the password from all browsers to clipboard. Support: All browsers from ie to opera. Browser Password Dump Screenshot: Uninstall Browser Password Dump: 1. Run the setup.exe to start the setup wizard. 2. Click Finish to close the setup wizard. 3. Click Remove (x) to remove the program from your computer. 4. Click Yes to reboot the computer to finish the uninstall process.In recent years, various electronic devices such as a personal computer, a smart phone, and a digital camera have been widely used. These electronic devices have been reduced in size, but a display section such as a liquid crystal display device mounted on each electronic device is larger. A large display section is provided on a front surface of each electronic device. Many of the electronic devices mount a touch panel on a front surface of a display section. A user gives an instruction to an electronic device by touching the touch panel with a finger. Such an electronic device requires a sensor for detecting a touch. As one of methods for detecting a touch, a resistance-type and a capacitance-type are known. The resistance-type touch sensor detects a touch by detecting a change in the resistance value of a conductive-material layer that serves as a sensing electrode. The capacitance-type touch sensor detects a touch by detecting a change in the capacitance value of a conductive-material layer that serves as a sensing electrode. As a common type of capacitance-type touch sensors, a mutual capacitance-type touch sensor is known. The mutual capacitance-type touch sensor includes a first conductive-material layer and a second conductive-material layer that are provided on a substrate. The first and second conductive-material layers are formed of a conductive material of a material such as polysilicon (for example, refer to PTL 1). The first conductive-material layer is arranged on a surface of a wiring layer and the second conductive-material layer is arranged on a surface of a wiring layer. The first conductive-material layer and the second conductive-material layer form a constant-capacitance unit. Each conductive-material layer has a uniform area and forms a plane layer. When a finger approaches near the second conductive-material layer, a part of the second conductive-material layer having a high capacitance value is in contact with the finger. In response to the contact, the second conduct

# **System Requirements:**

1GB RAM, 200 MB VRAM OS: Windows 10 (64 bit) Processor: Dual core CPU (2.6 GHz) or better Hard disk: at least 10 GB of hard disk space DirectX: Version 11 Mouse: Analog Keyboard: 101, 104, 104, 107, 105, 106, 106, 108 Resolution: 1920 x 1080 Processor: Dual core CPU (2.6 GHz)

Related links:

<https://theprofficers.com/modern-pdf-creator-1-02-crack-registration-code-updated-2022/> <https://uranai-cafe.jp/wp-content/uploads/2022/06/riccre.pdf> <http://sketcheny.com/?p=5636> <https://clickon.ro/wp-content/uploads/2022/06/fabnee.pdf> <http://fotoluki.ru/wp-content/uploads/2022/06/encrai.pdf> <https://damariuslovezanime.com/the-music-producer-crack-download/> <http://orbeeari.com/?p=9711> [http://cacult.com/wp-content/uploads/2022/06/Studio\\_Crack\\_\\_With\\_License\\_Code\\_For\\_Windows.pdf](http://cacult.com/wp-content/uploads/2022/06/Studio_Crack__With_License_Code_For_Windows.pdf) [https://www.an.uy/upload/files/2022/06/sMPDkvPUQfY9osHhr2De\\_08\\_e11cacade367a0be5d84ffc3fb4396c0\\_file.pdf](https://www.an.uy/upload/files/2022/06/sMPDkvPUQfY9osHhr2De_08_e11cacade367a0be5d84ffc3fb4396c0_file.pdf) <https://cb4.travel/wp-content/uploads/2022/06/CallbackFilter.pdf> <https://bodhirajabs.com/stream-what-you-hear-crack-download/> https://vemensoug.com/wp-content/uploads/2022/06/Microsoft\_Script\_Explorer\_for\_Windows\_PowerShell.pdf [https://tablerodeajedrez.net/wp-content/uploads/2022/06/AnyMP4\\_Audio\\_Recorder.pdf](https://tablerodeajedrez.net/wp-content/uploads/2022/06/AnyMP4_Audio_Recorder.pdf) [http://medivail.com/wp-content/uploads/2022/06/HDPOS\\_Lite.pdf](http://medivail.com/wp-content/uploads/2022/06/HDPOS_Lite.pdf) [https://calminax.se/wp-content/uploads/2022/06/GestWin\\_\\_Crack\\_Torrent.pdf](https://calminax.se/wp-content/uploads/2022/06/GestWin__Crack_Torrent.pdf) <https://nashvilleopportunity.com/aerialview-crack-free-pcwindows/> <http://marrakechtourdrivers.com/advert/electric-sheep-crack-serial-number-full-torrent-download-mac-win/> http://www.visitmenowonline.com/upload/files/2022/06/96tCSndB5MiVaigOYONU\_08\_e11cacade367a0be5d84ffc3fb4396c0 [\\_file.pdf](http://www.visitmenowonline.com/upload/files/2022/06/96tCSndB5MiVaigOYQNU_08_e11cacade367a0be5d84ffc3fb4396c0_file.pdf) <https://jasaborsumurjakarta.com/?p=3503> <https://instafede.com/tk8-sticky-notes-formerly-tk8-easynote-crack-activation-code-updated-2022/>